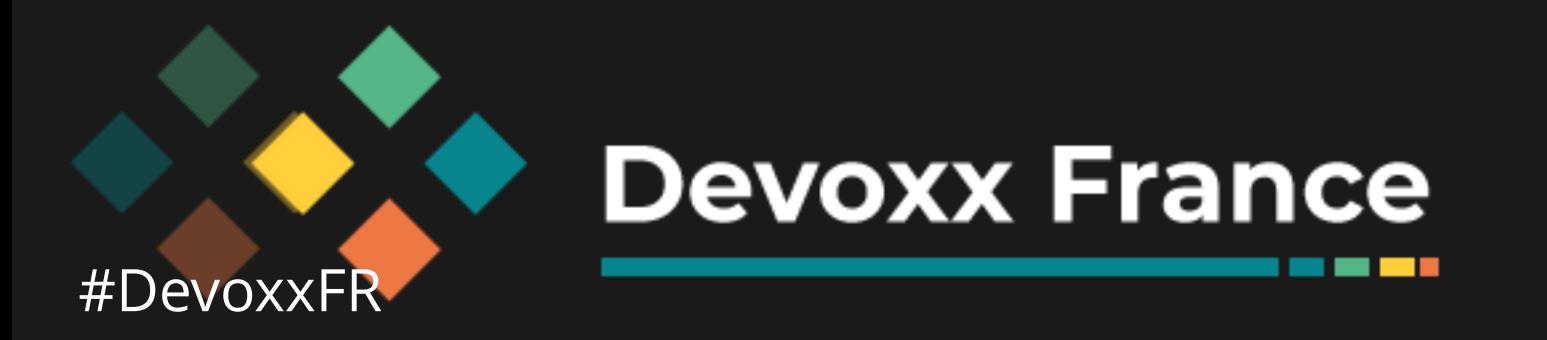

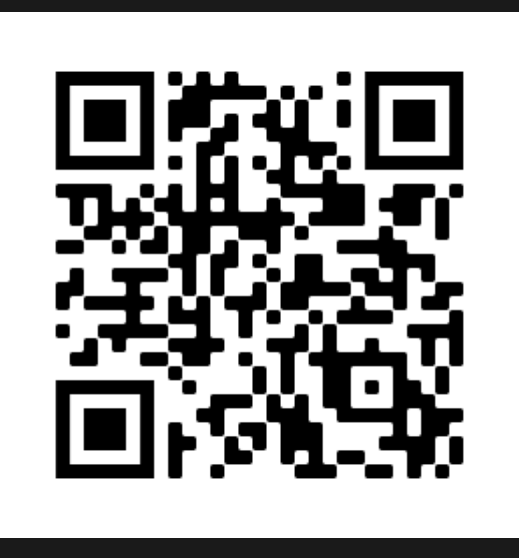

**STATE OF REA** 

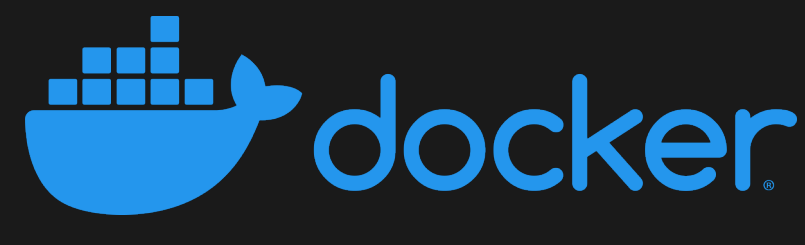

### Cloud Native Application Bundle The missing link

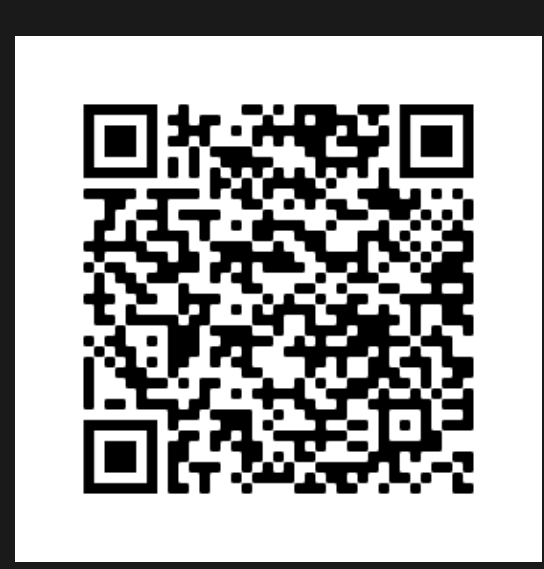

### [speakerdeck.com/eunomie/devoxxfr-2021-cloud-native-application-bundle](https://speakerdeck.com/eunomie/devoxxfr-2021-cloud-native-application-bundle) [github.com/eunomie/devoxxfr-2021](https://github.com/eunomie/devoxxfr-2021)

### Yves Brissaud @\_crev\_

### Yves Brissaud

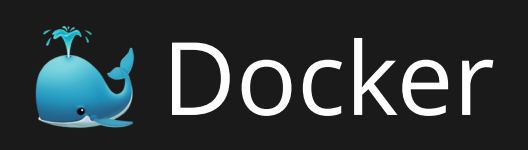

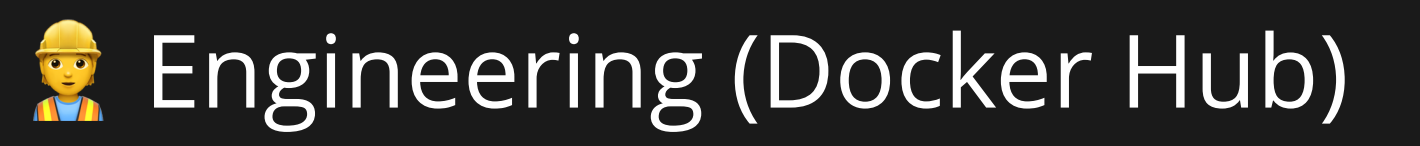

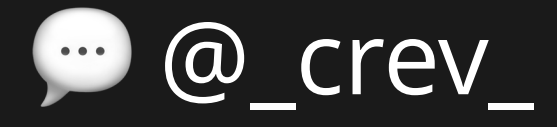

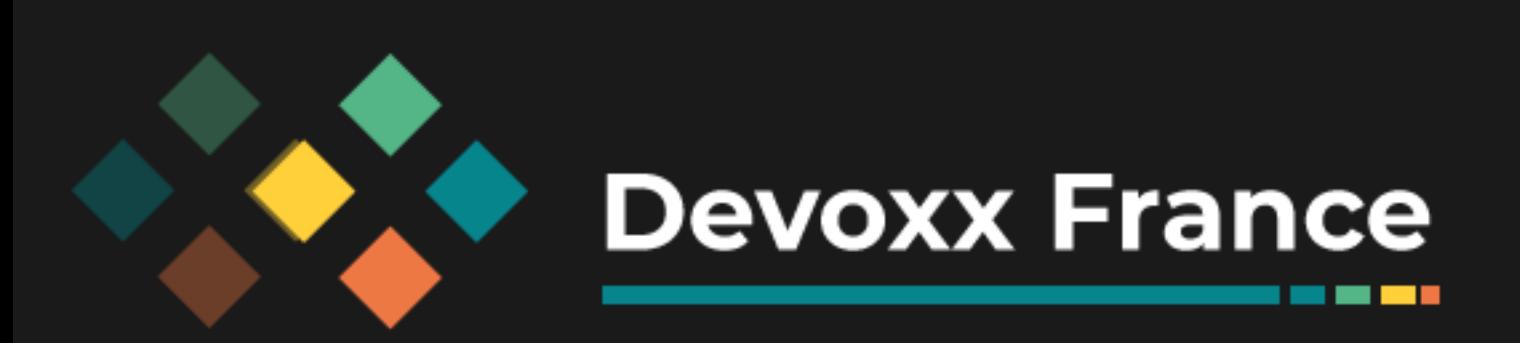

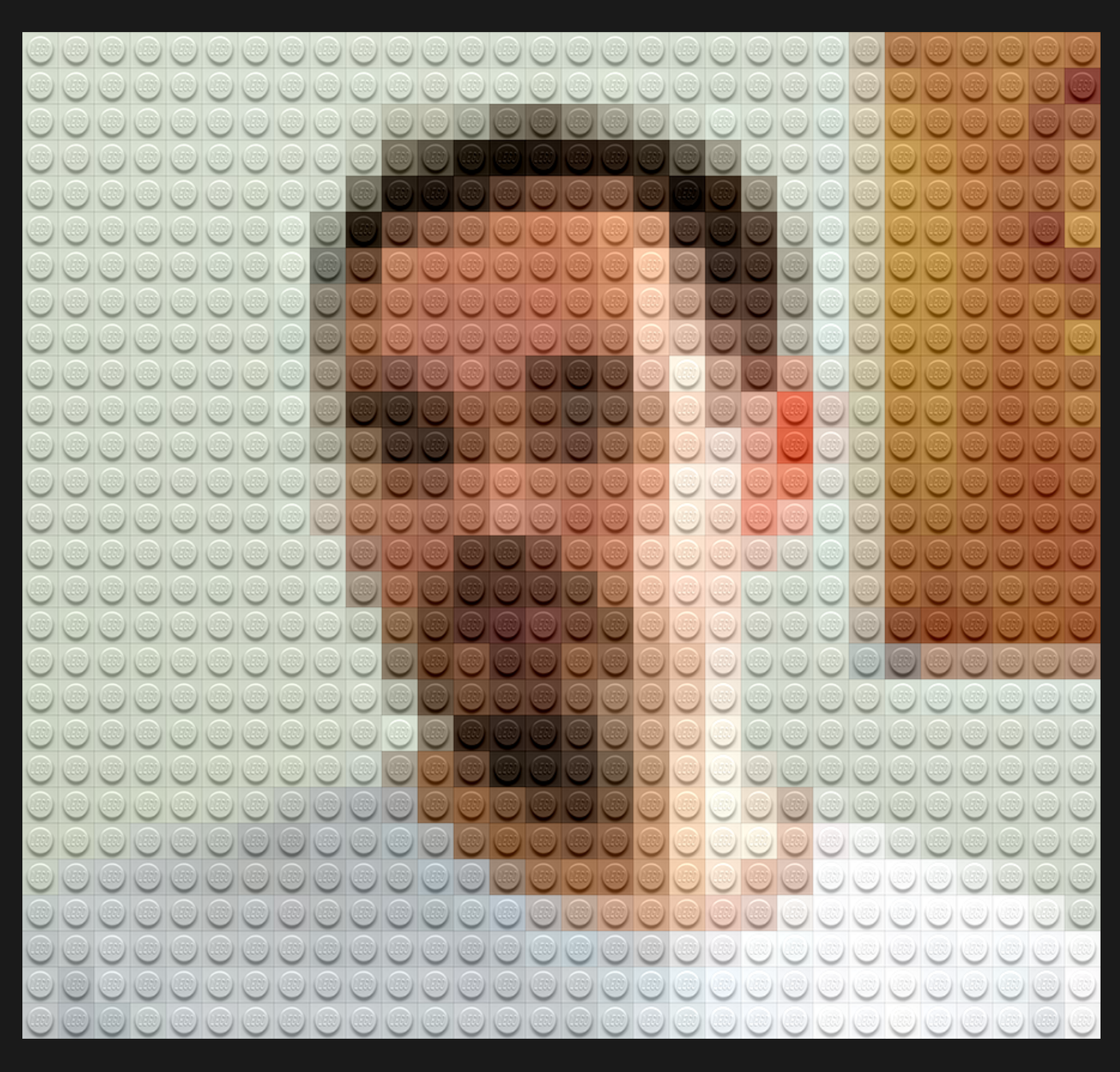

**SECTION** 

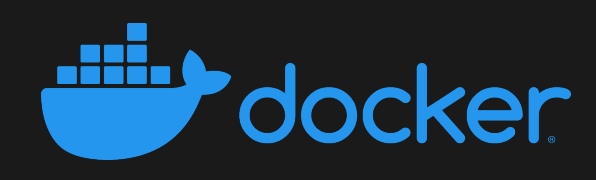

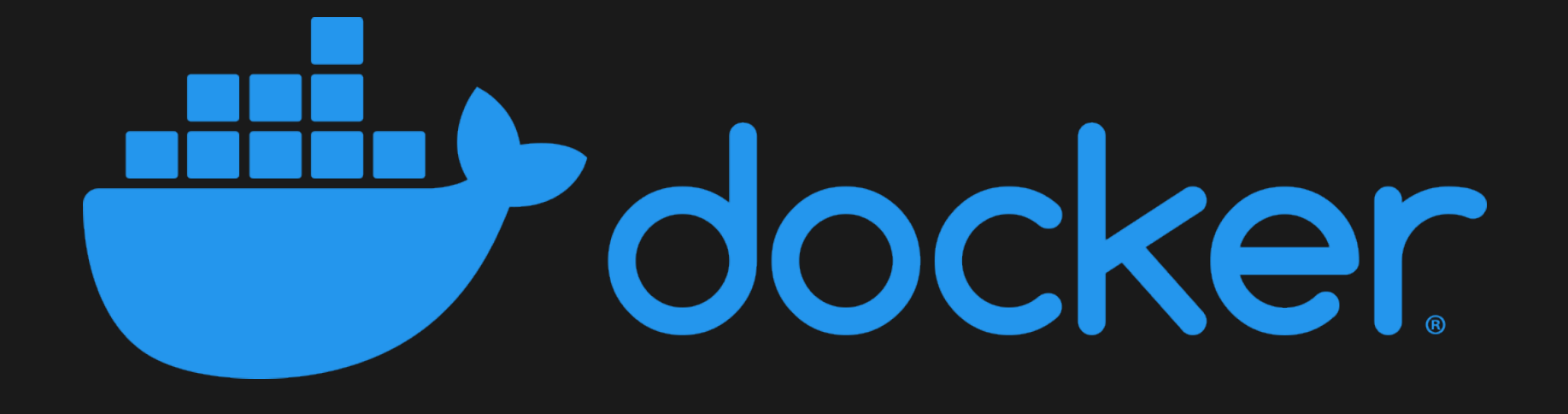

### https://www.docker.com/career-openings

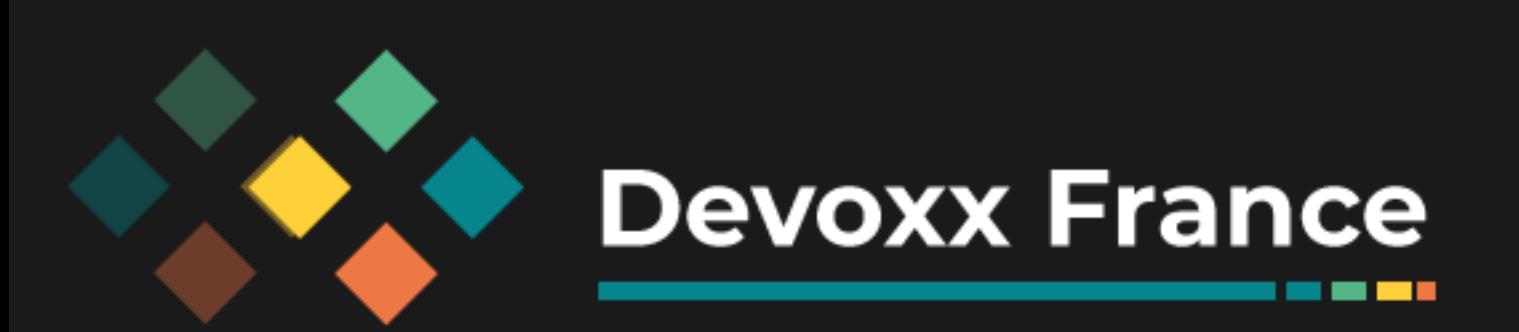

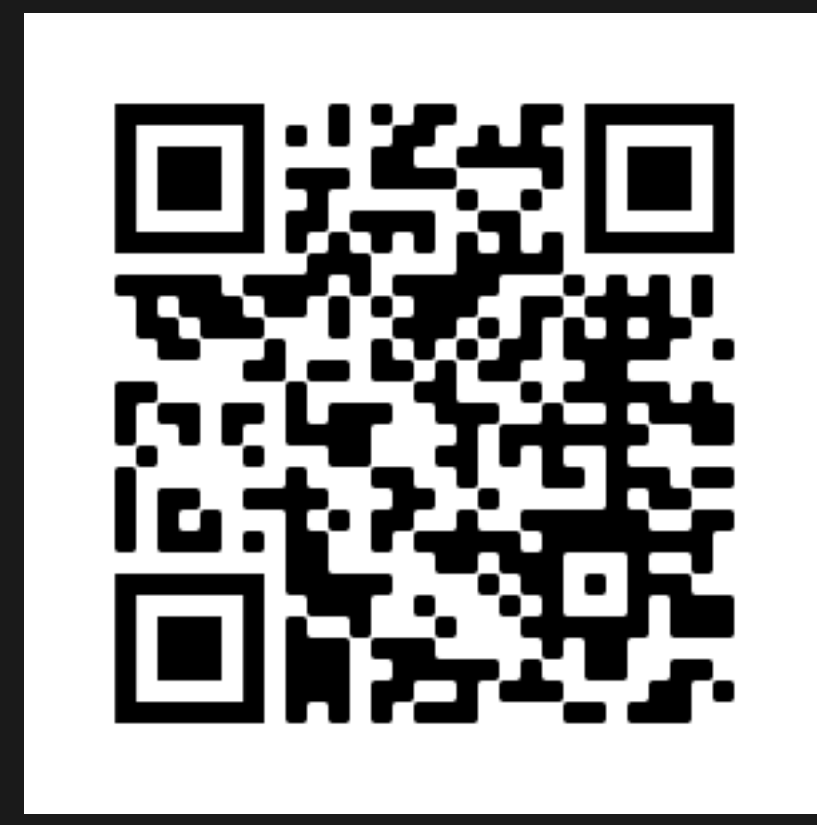

**THE REAL** 

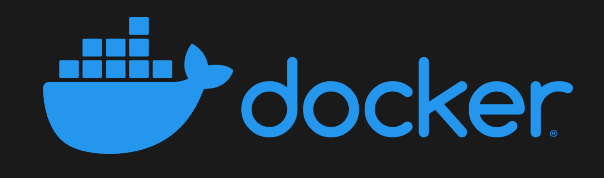

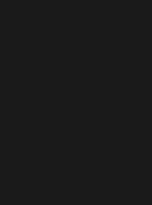

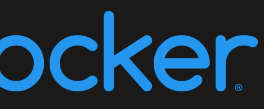

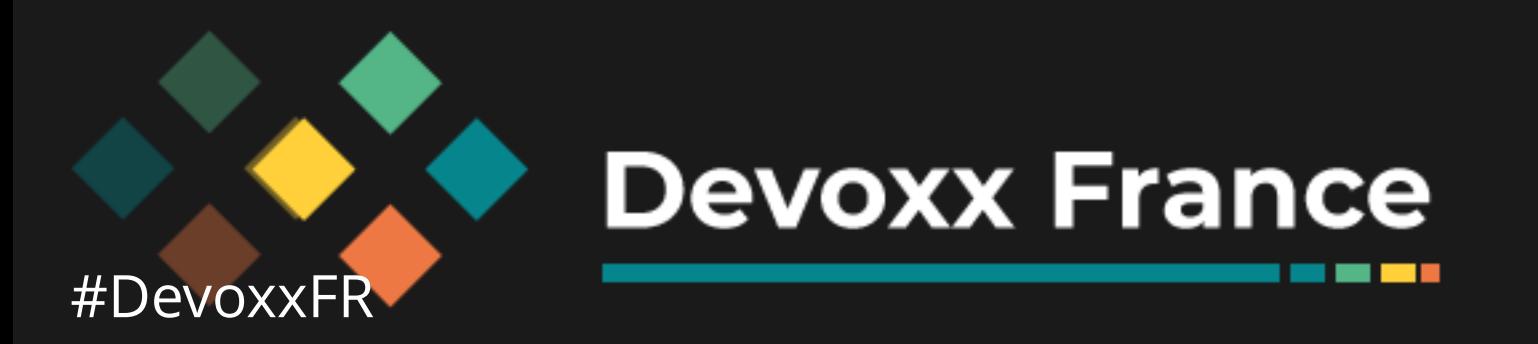

### CNAB?

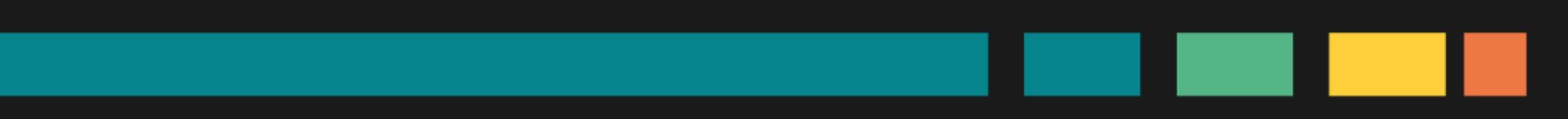

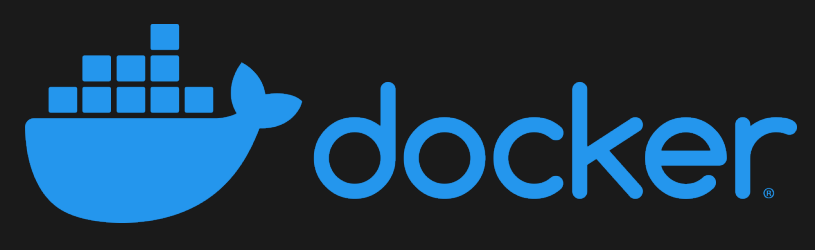

*<u>BOOKSTO</u>* 

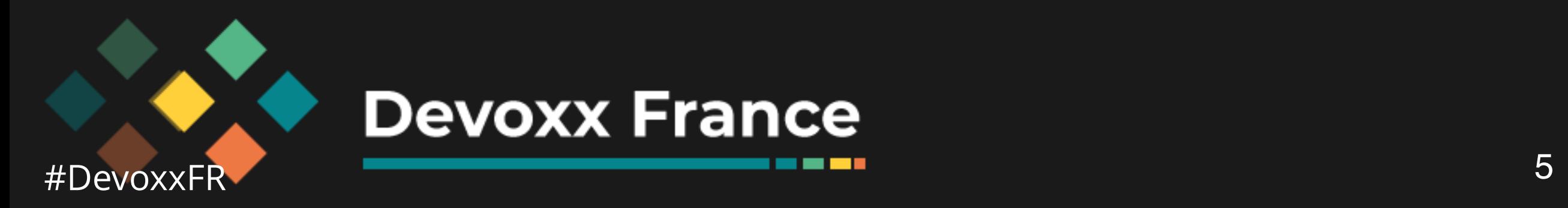

## **Cloud Native**

### **Application**

## **Bundle**

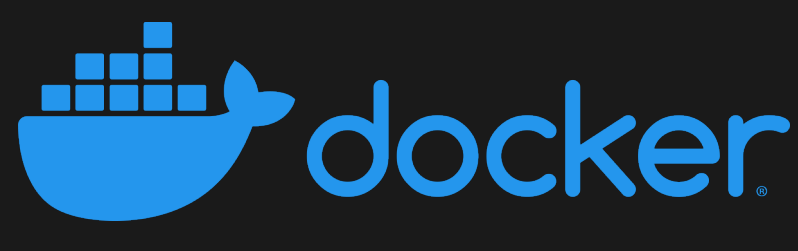

*BOOK* 

## **Application**

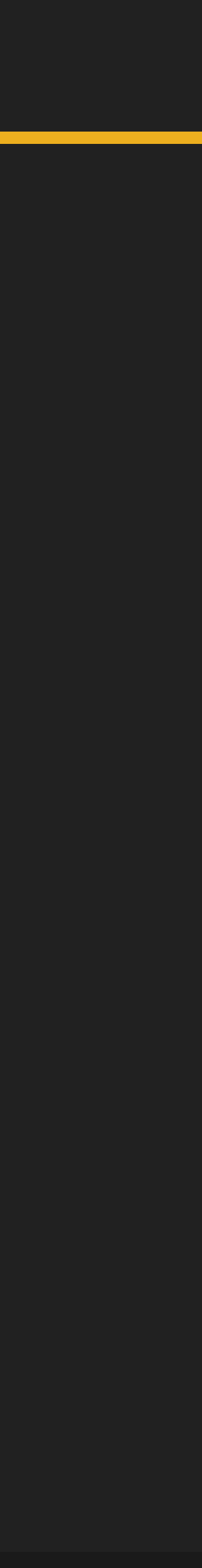

*-Larousse*

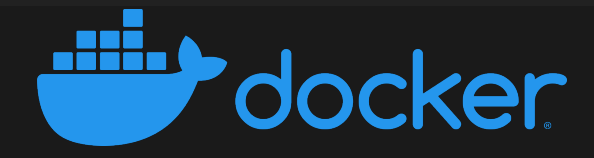

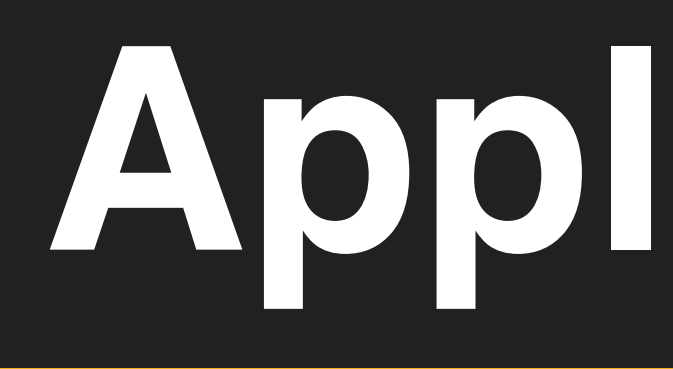

### « Program or set of programs to assist the user of a computer in the processing of a specific task »

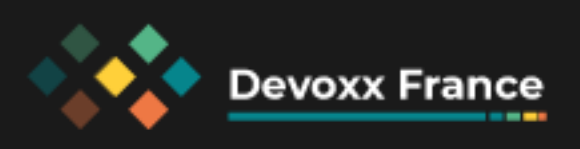

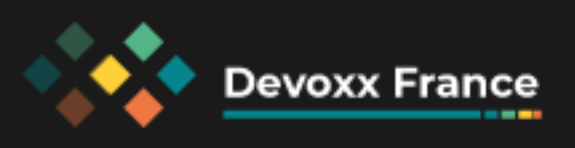

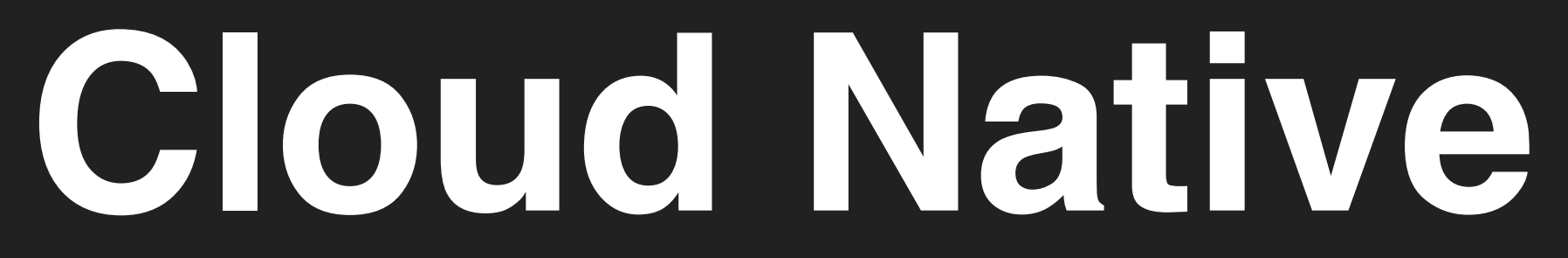

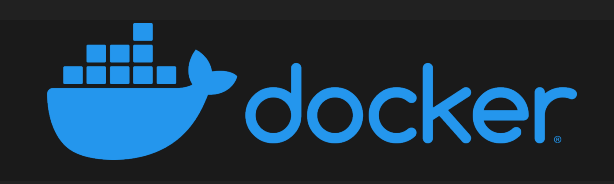

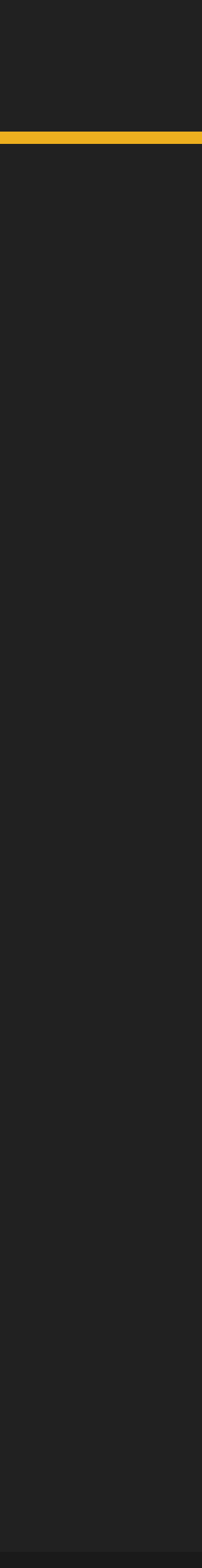

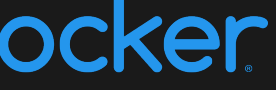

## **Cloud Native**

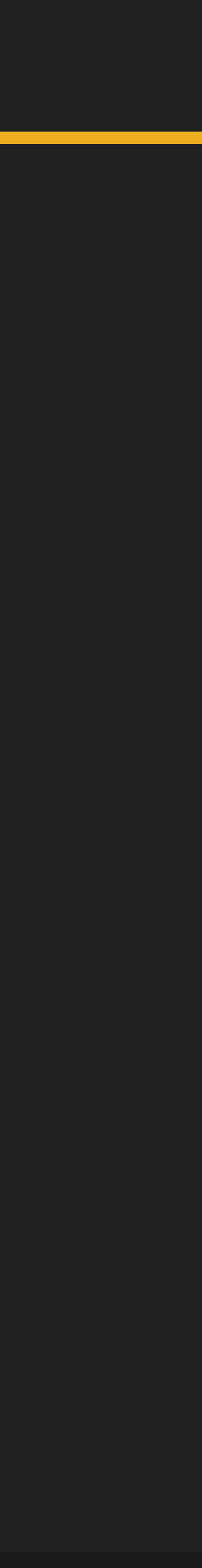

*[pzf.fremantle.org/2010/05/cloud-native.html](http://pzf.fremantle.org/2010/05/cloud-native.html)*

### « *to work well in a cloud environment on top of an infrastructure as a service* »

➞ elasticity

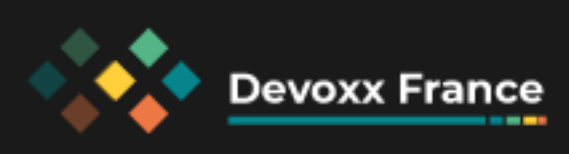

## ➞ distributed infrastructure

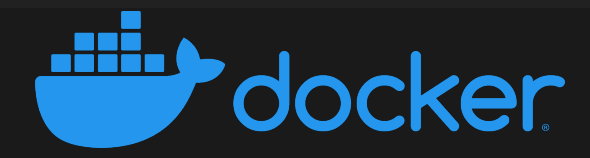

## **Cloud Native**

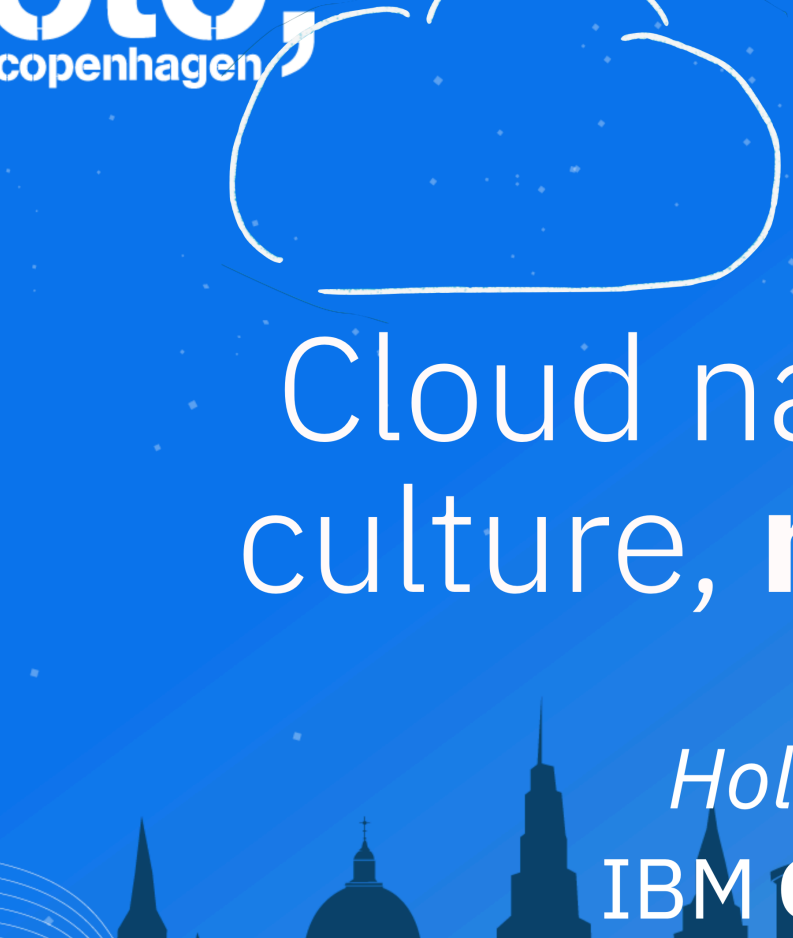

Follow us @gotocph

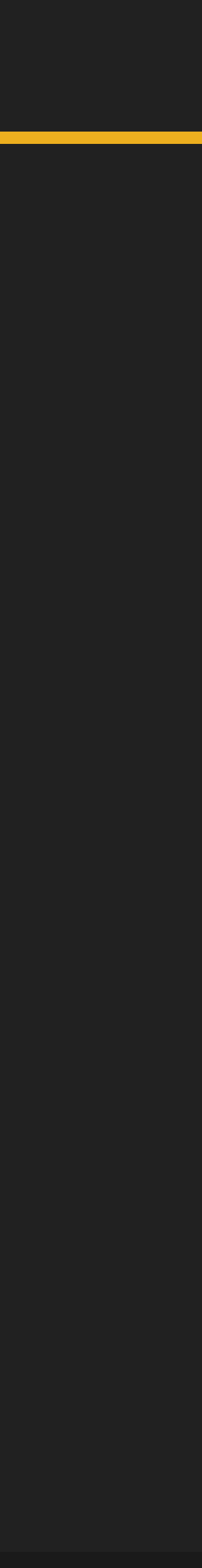

[https://gotocph.com/2018/sessions/612](https://gotocph.com/2018/sessions/612/cloud-native-is-about-culture-not-containers) [@holly\\_cummins](https://twitter.com/holly_cummins)

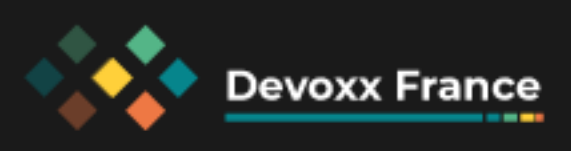

GOTO Copenhagen 2018 Conference Nov. 19 - 21

### Cloud native is about culture, not containers

**Holly Cummins** IBM Cloud Garage

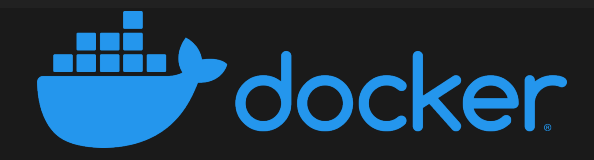

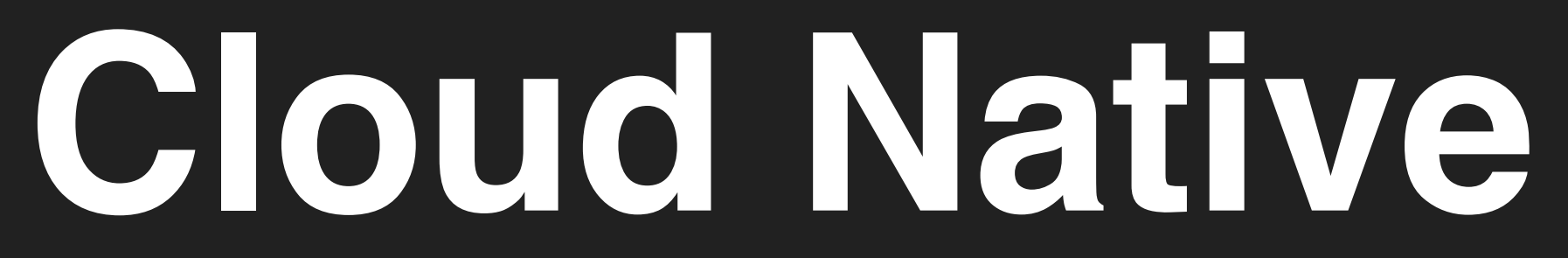

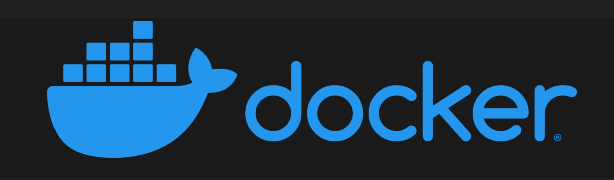

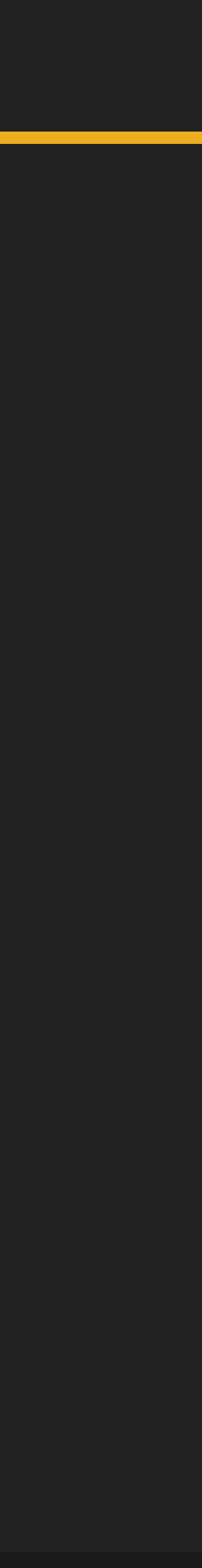

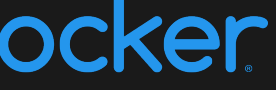

### Idempotence

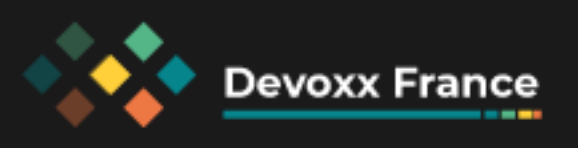

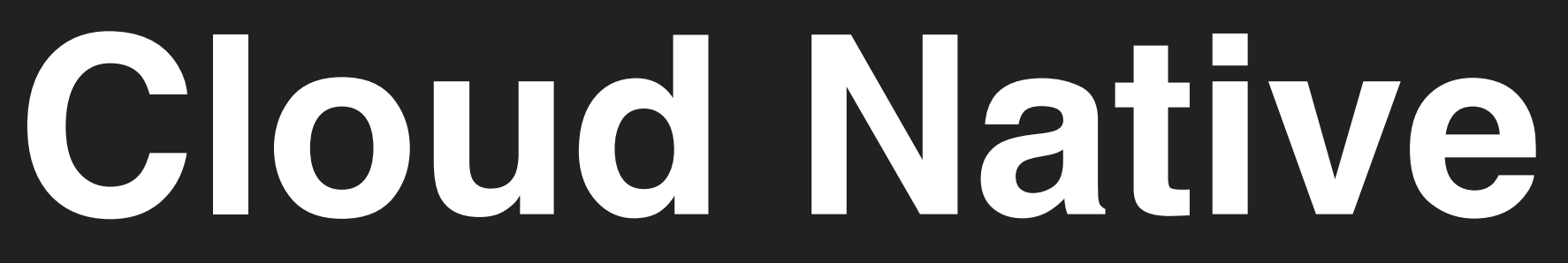

### « Idempotence means an operation will have the same result when applied one or multiple times »

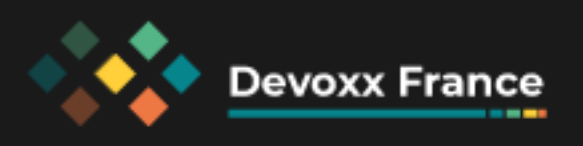

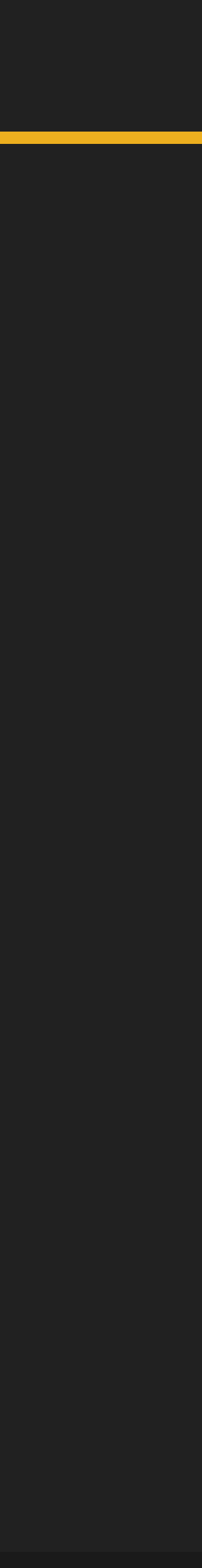

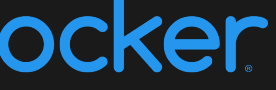

*-Larousse*

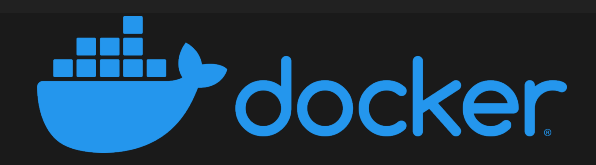

### Idempotence

- · Infrastructure
	- · AMI, ISO, OVF, ...
	- · Packer

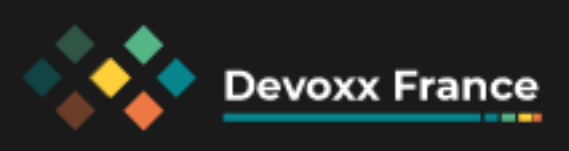

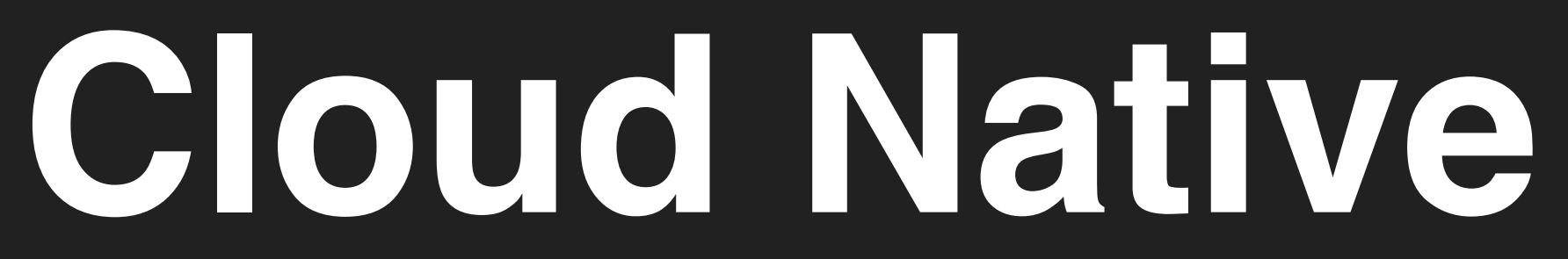

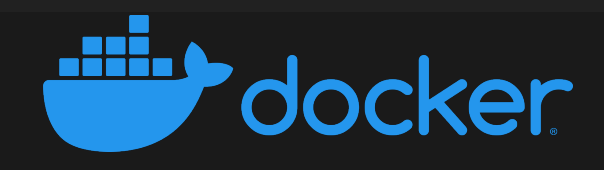

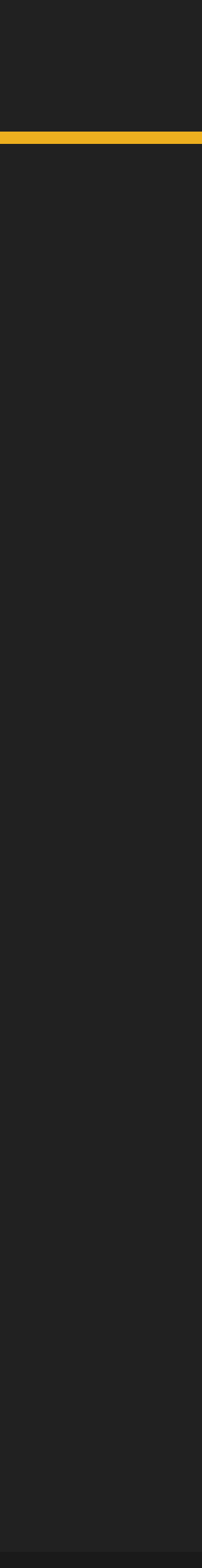

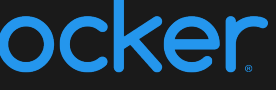

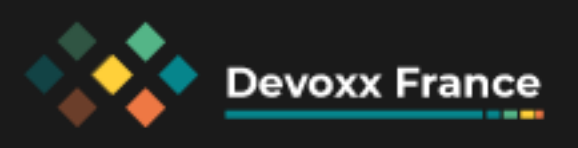

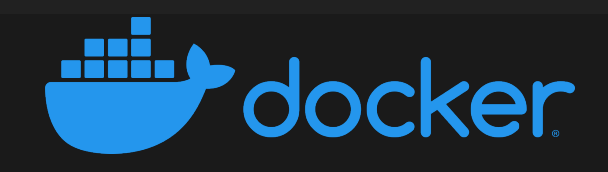

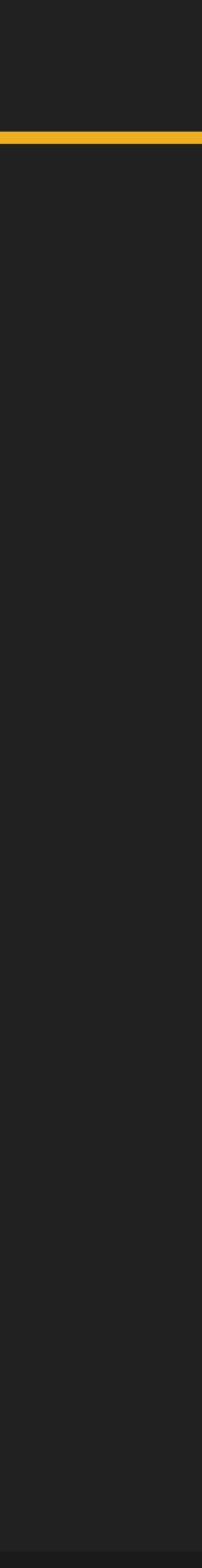

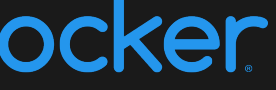

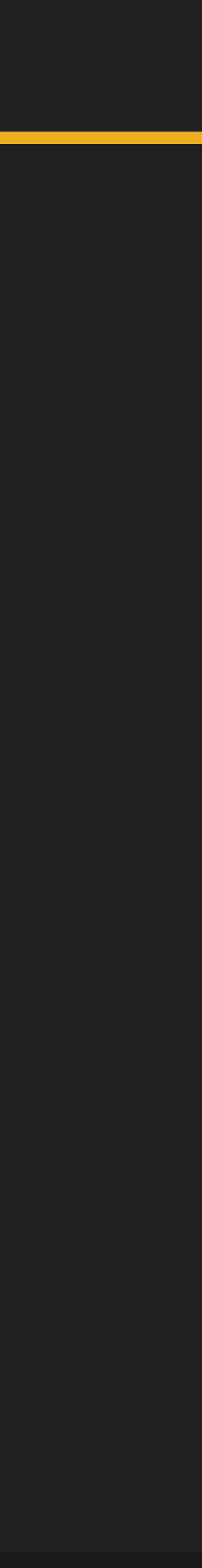

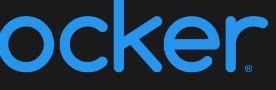

- *• n* services
	- *•* VMs, containers, serverless functions, etc
- *n* databases
- *• n* managed services

*•*

…

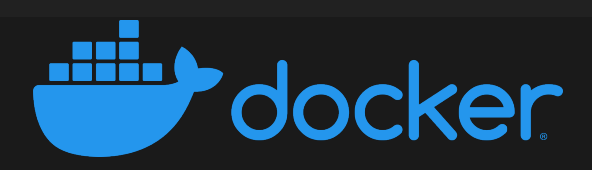

### On top of elastic resources

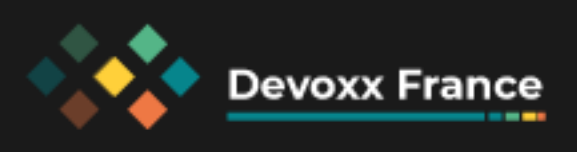

- · Terraform
- \* Kubernetes files, kustomize, Helm
- Scripts bash

 $\blacktriangleright$ 

 $\ddot{\bullet}$ 

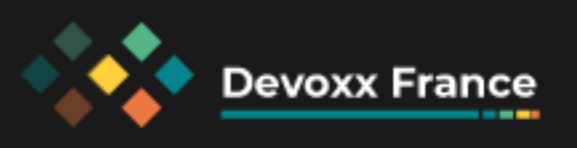

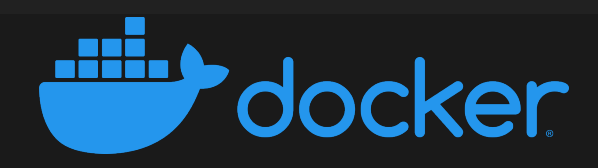

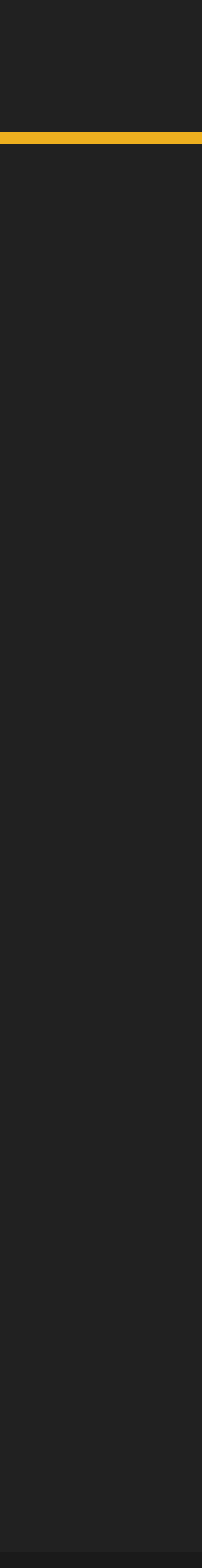

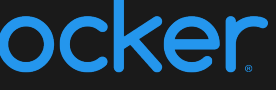

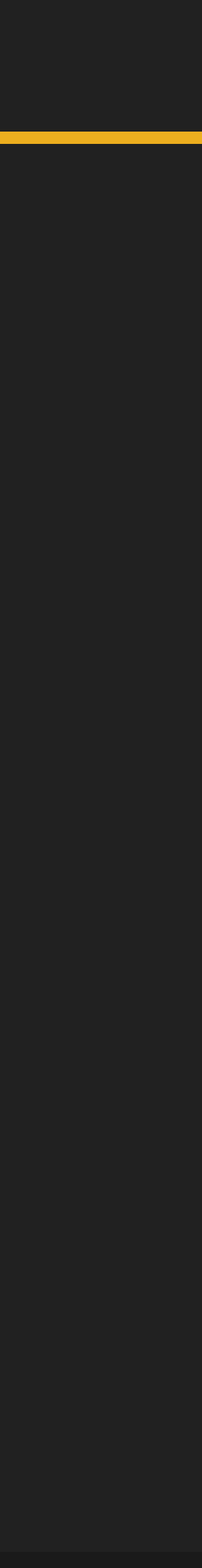

### Source

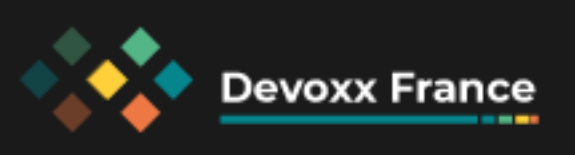

**Deployment** instructions

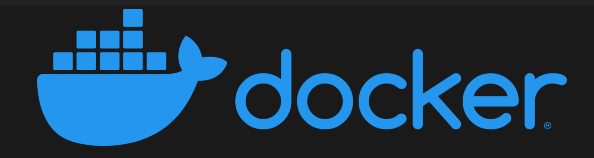

Infrastructure as Code

Code **CODE**<br>Code Code Code

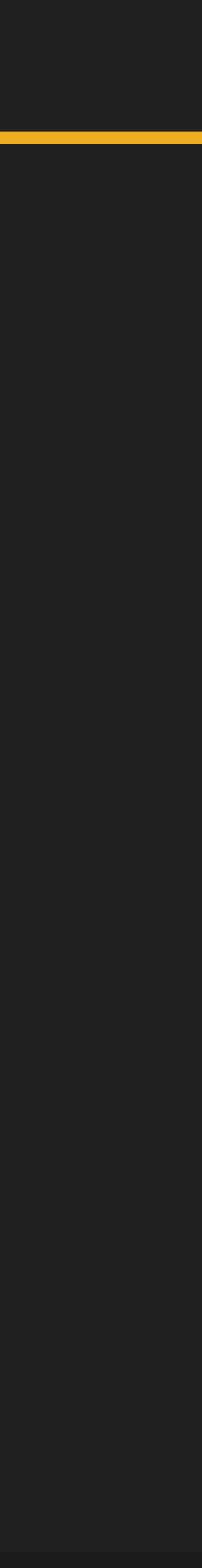

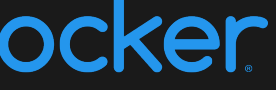

Deployment: 1. Get source code in right version 2. Apply IaC 3. Apply deployment instructions 4. Download service images 5. …

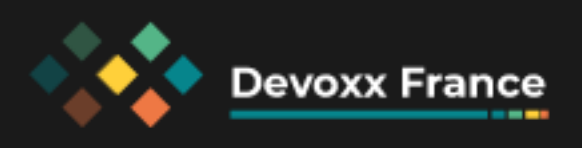

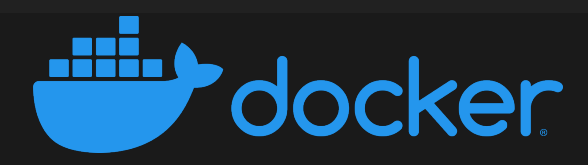

## **Cloud Native Application Bundle**

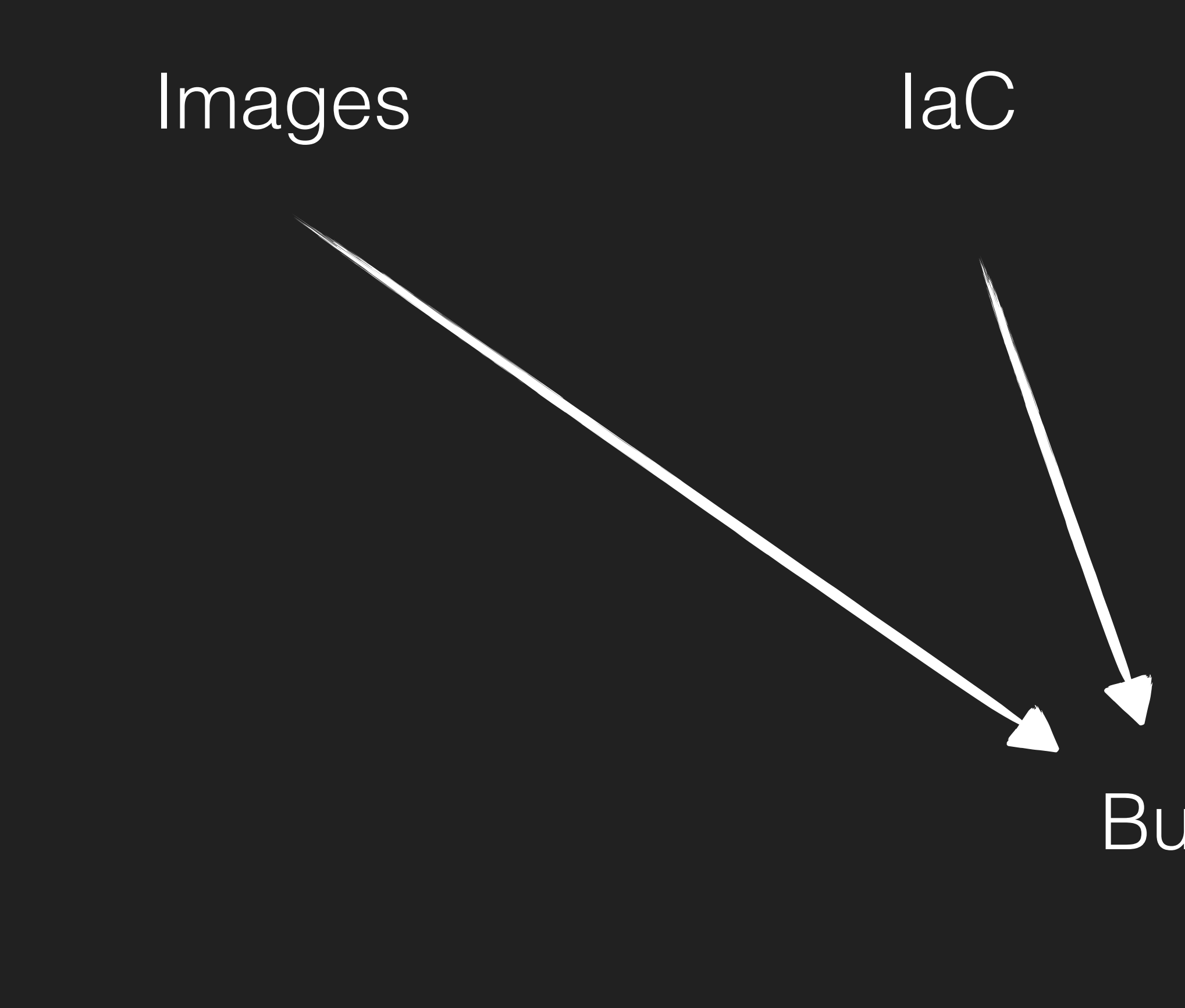

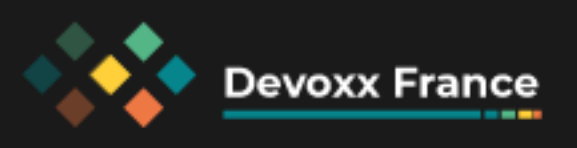

# Images IaC Deployment … Bundle

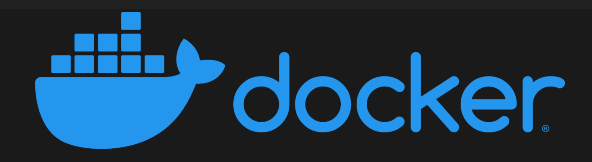

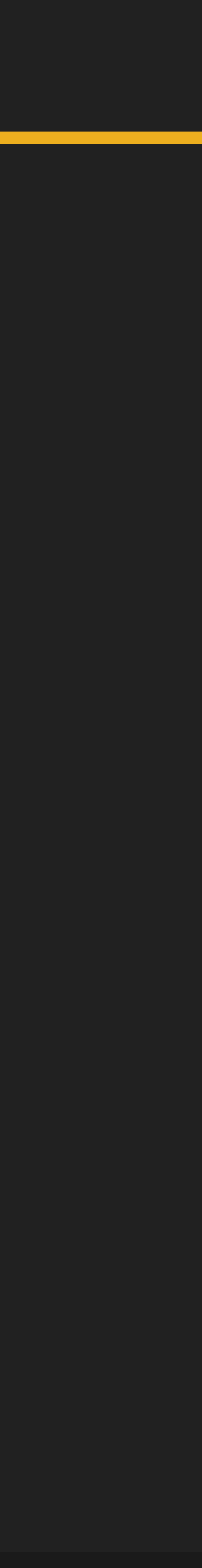

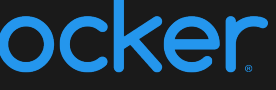

## **Cloud Native Application Bundle**

- · Immutable
- · Inside a registry
- $\cdot$  Self contained  $\rightarrow$  offline

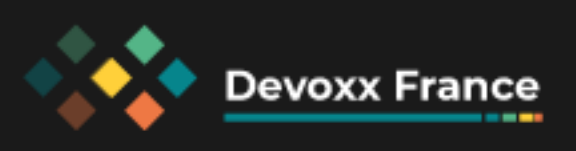

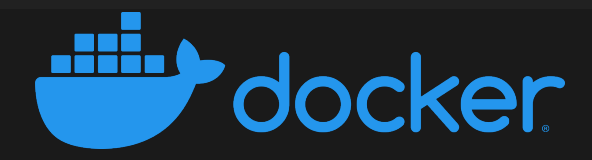

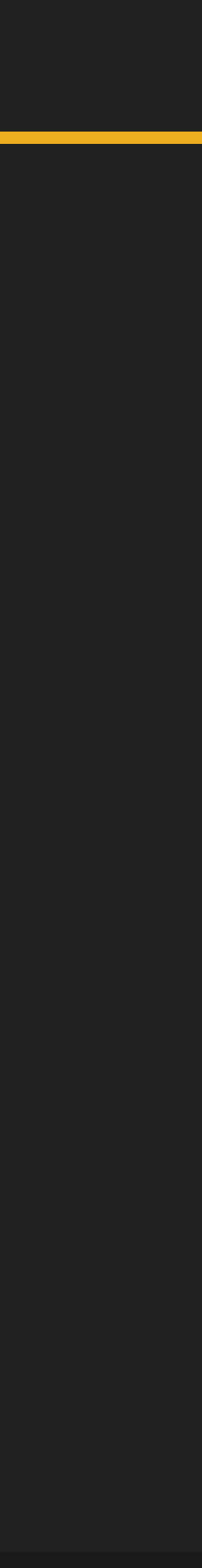

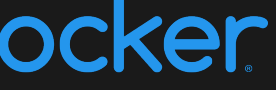

## **Cloud Native Application Bundle**

- · Immutable
- · Inside a registry
- $\cdot$  Self contained  $\rightarrow$  offline

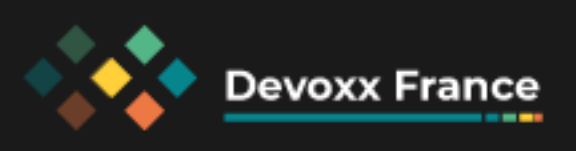

## Mempotence

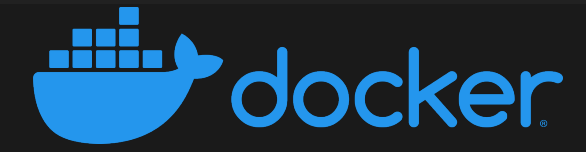

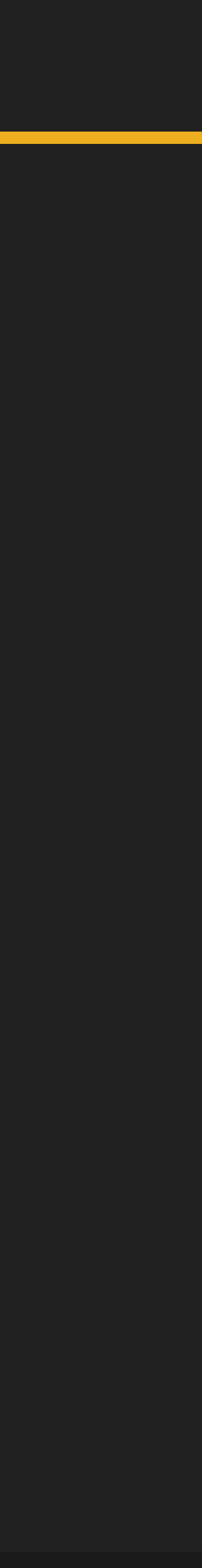

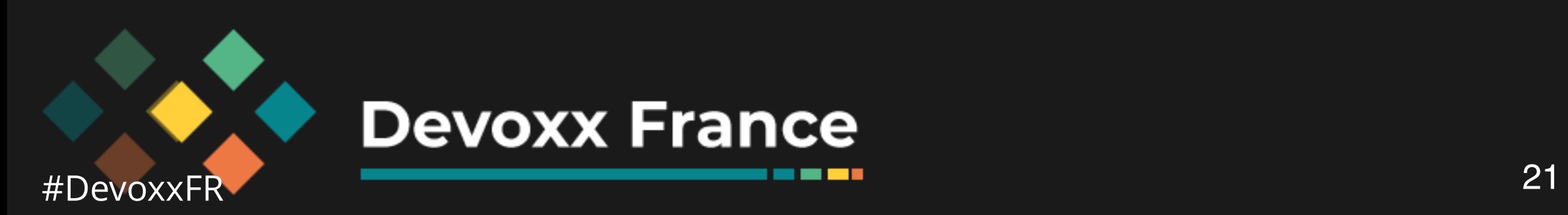

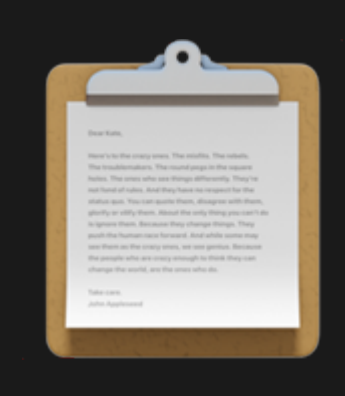

*<u>BOOK 2019</u>* 

### bundle descriptor

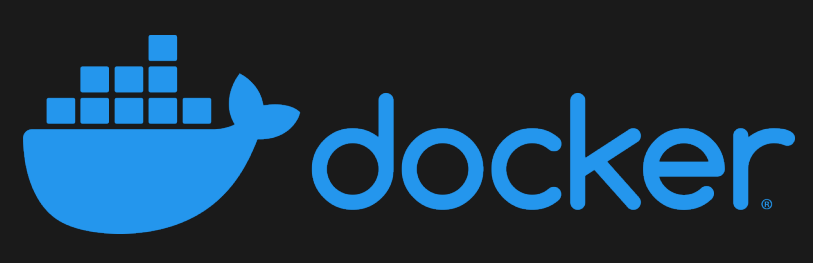

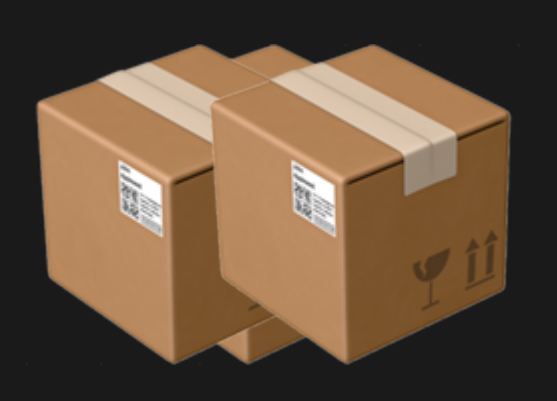

### application images

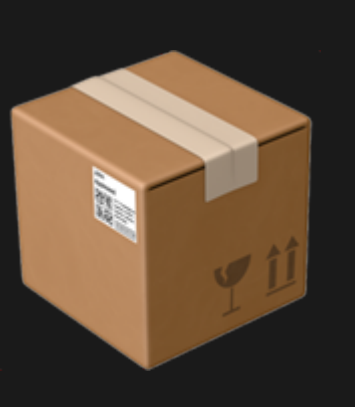

### invocation image

## **Application Images**

### Containers you are already using! No change needed to build or distribute them

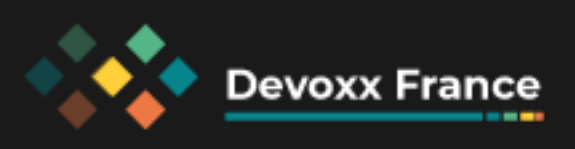

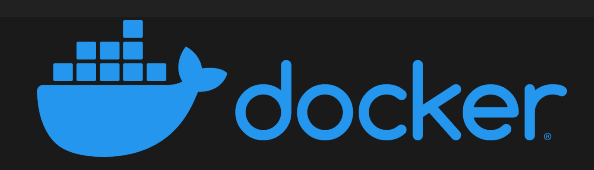

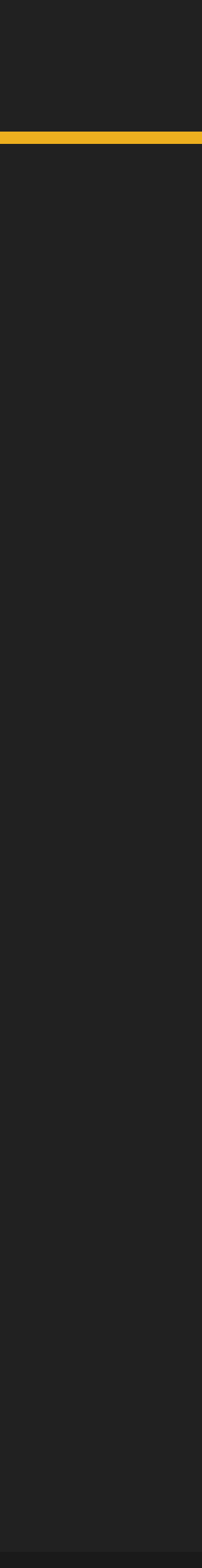

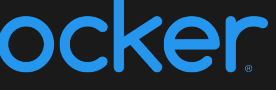

## Invocation Image

### ◆ Contains all needed tools

- ◆ Configuration, templates, etc
- ◆ Install / upgrade / uninstall

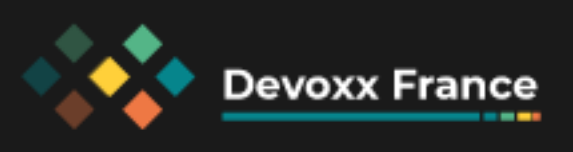

Cloud CLIS Helm CLI

**Helm Charts** 

Terraform CLT

laC Code

kubectl

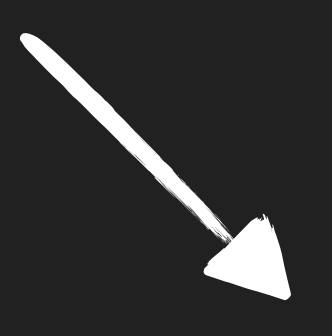

Invocation image

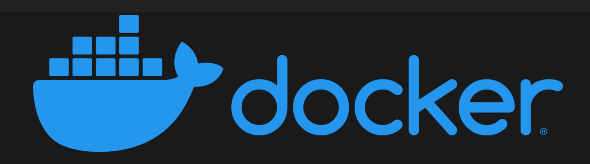

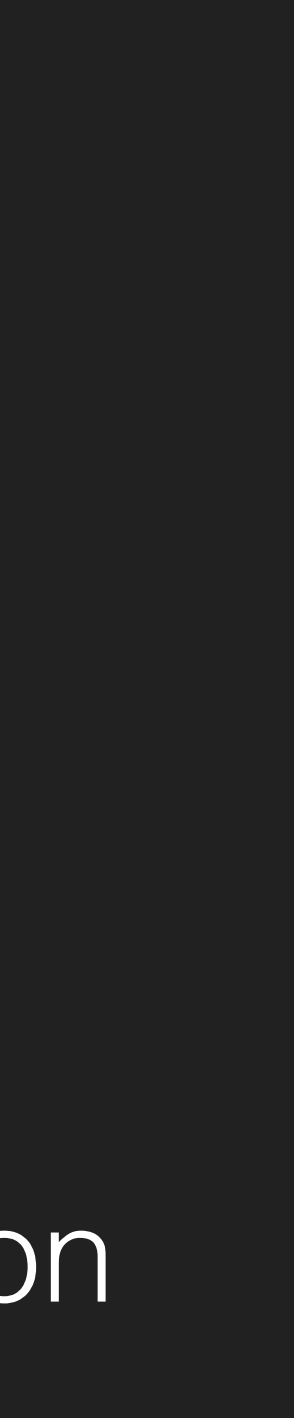

## **Bundle Descriptor**

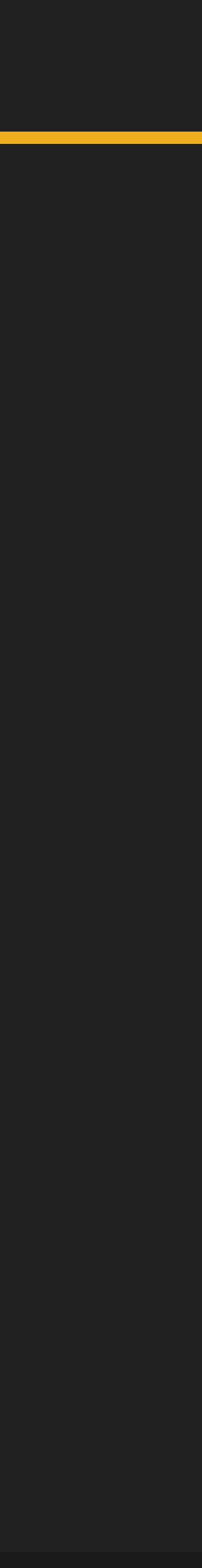

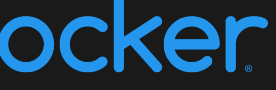

- bundle.json
- List application and invocation images
- Parameters
- Credentials
- Outputs

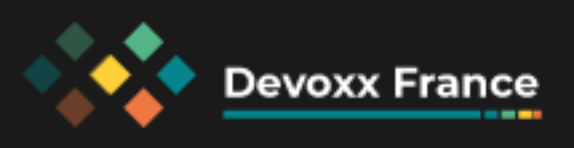

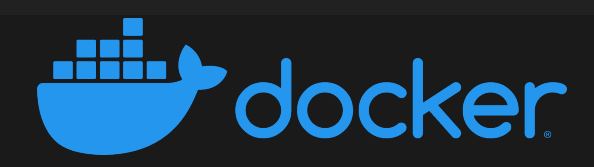

### **Artefact final**

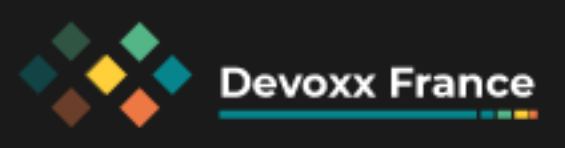

### OCI Image

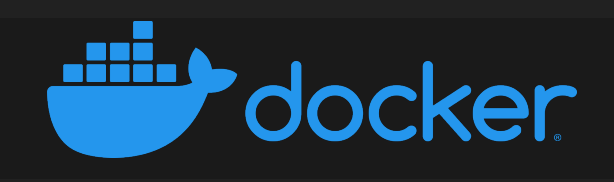

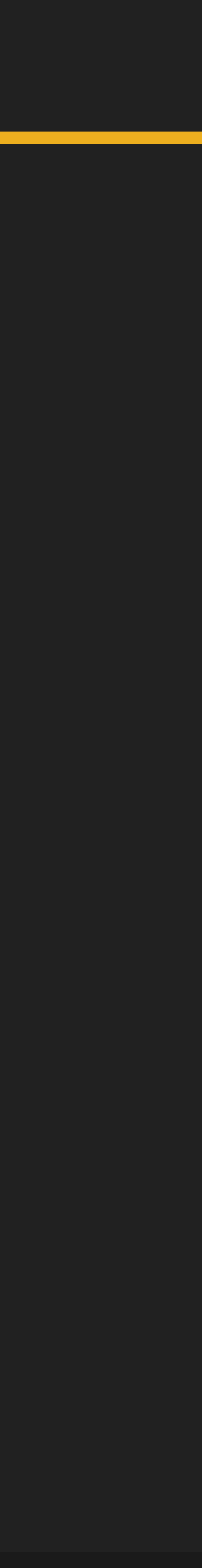

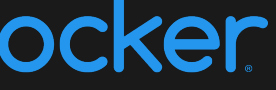

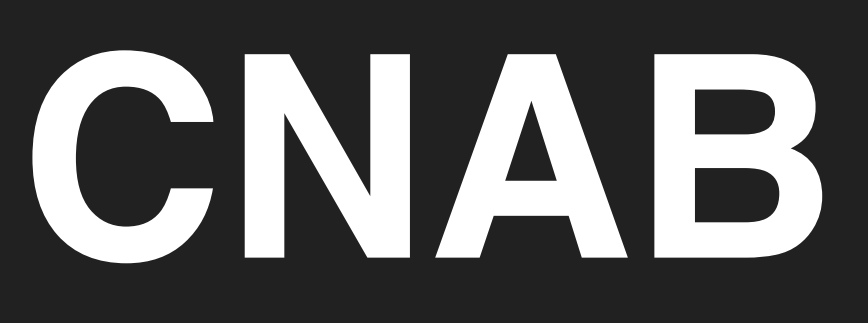

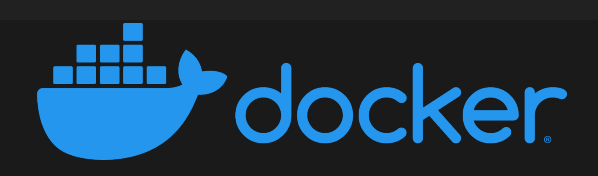

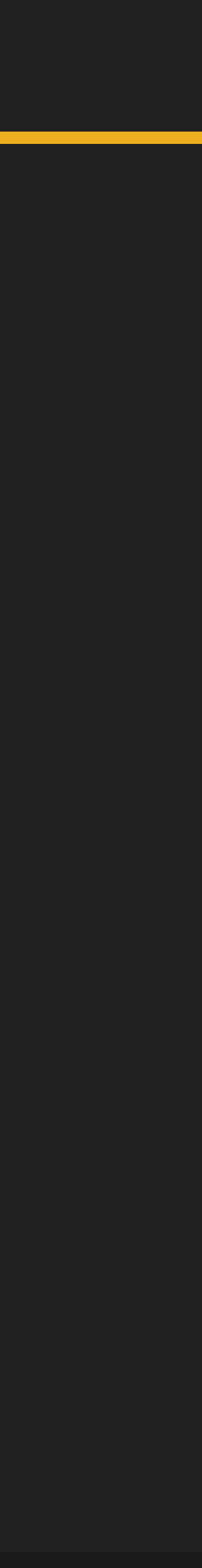

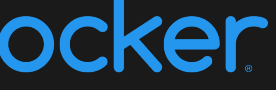

### <https://cnab.io/>

**Devoxx France** 

### Open specifications: <https://github.com/cnabio/cnab-spec> CNAB Core 1.2.0 CNAB Security 1.0.0

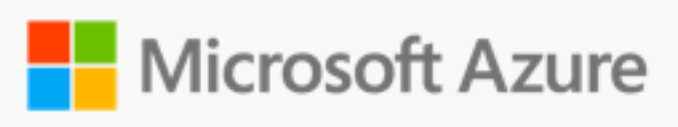

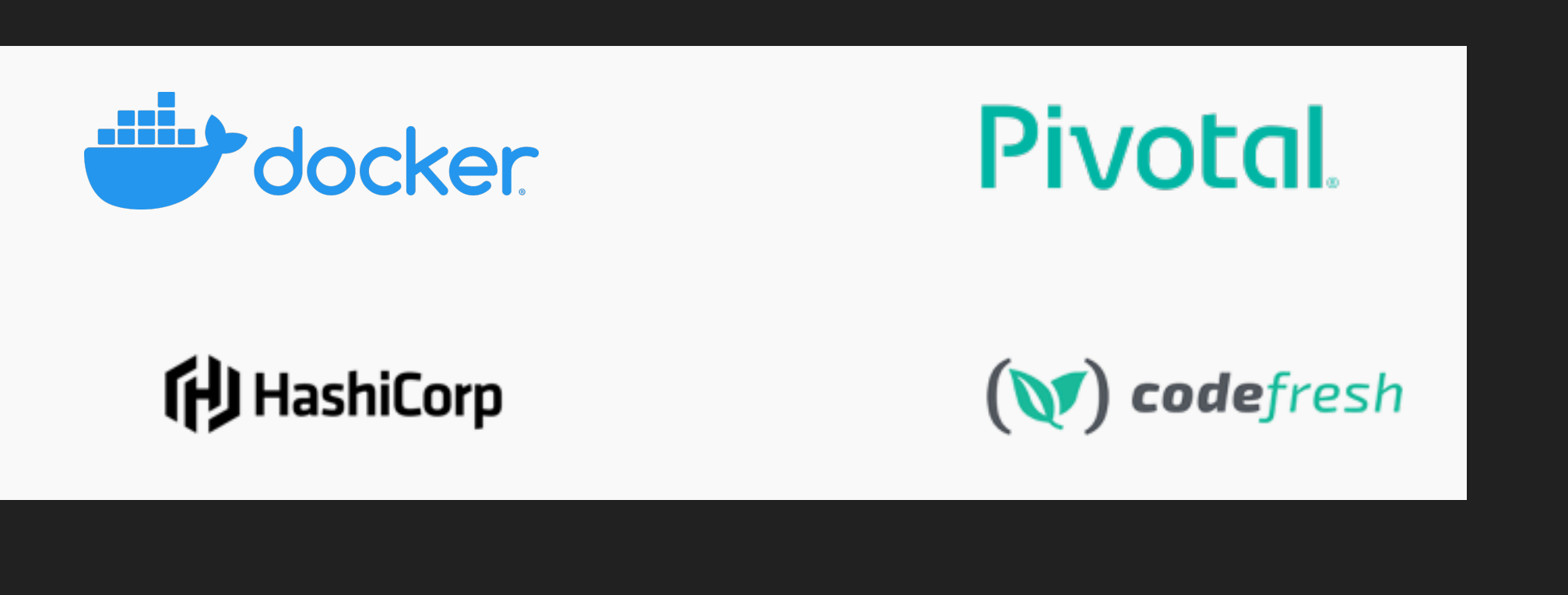

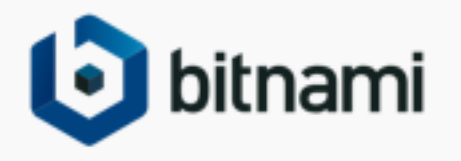

## **Outils**

- 
- 
- 

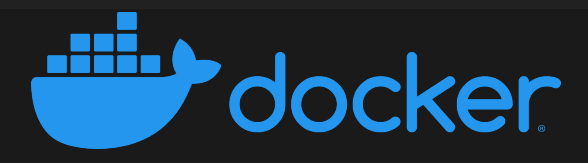

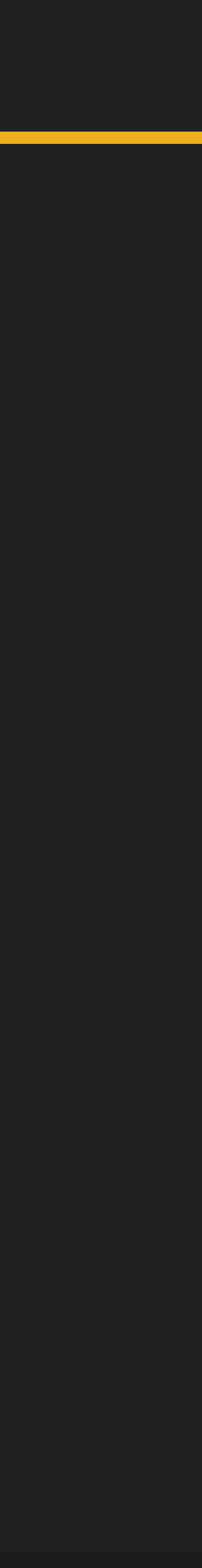

### cnab-to-oci: tool to convert bundles to OCI images <https://github.com/cnabio/cnab-to-oci>

### cnab-go: CNAB Core implementation <https://github.com/cnabio/cnab-go>

porter: higher level tool to create and use bundles <https://github.com/getporter/porter> <https://porter.sh>

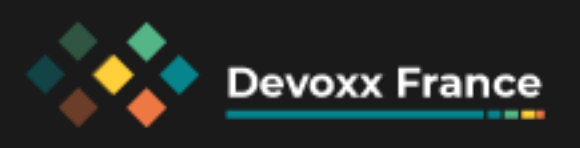

### duffle: cli to interact with bundles [https://du](https://duffle.sh)ffle.sh

### **Porter**

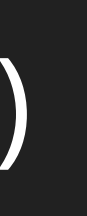

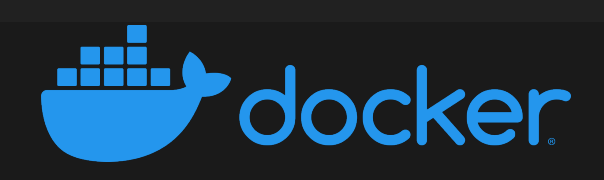

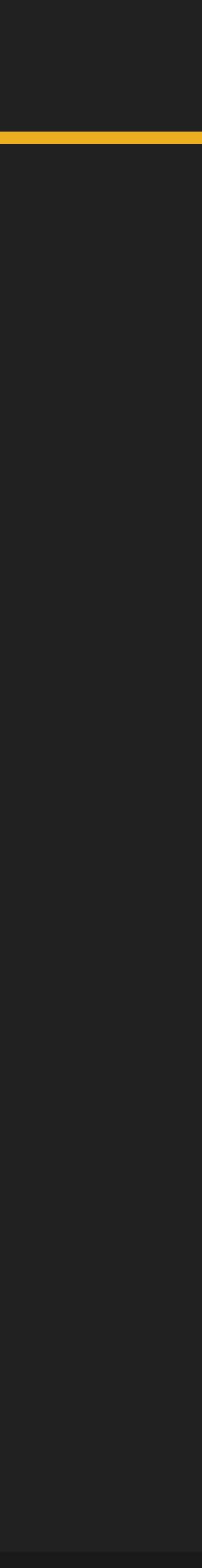

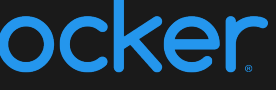

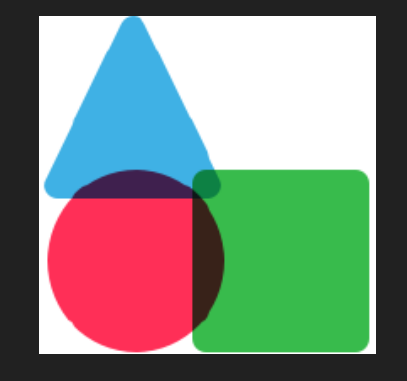

### Made by Deis Labs (microsoft) <https://deislabs.io>

### The most user friendly

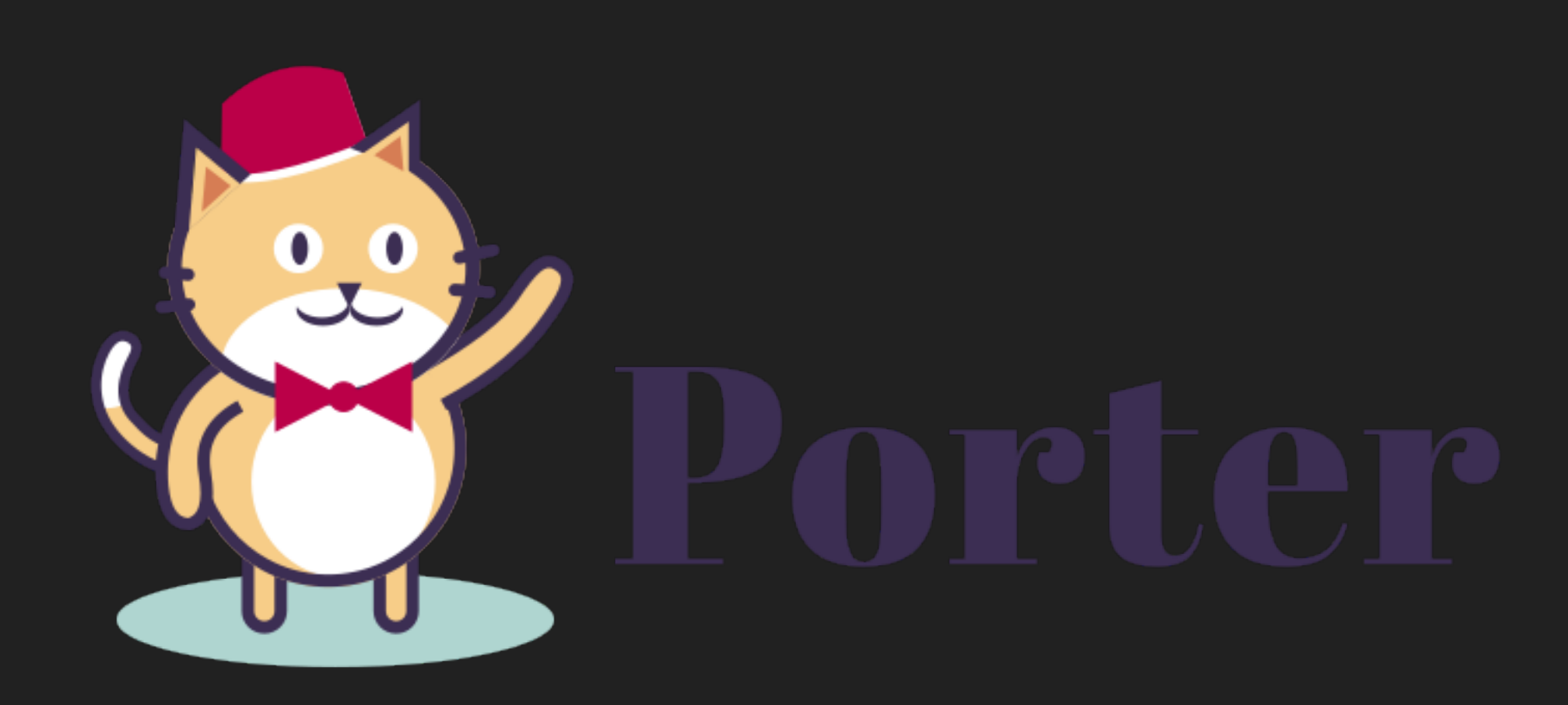

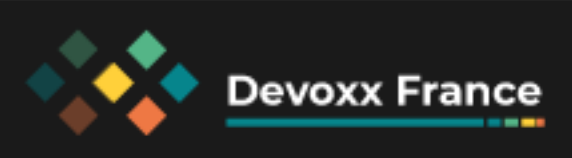

### Porter

### Porter.yaml - higher level than bundle. json - mixins

### • Create bundle.json, then the OCI image

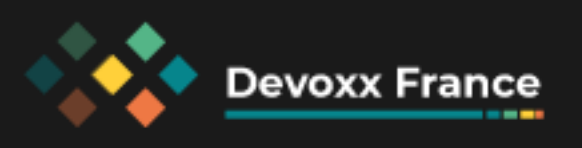

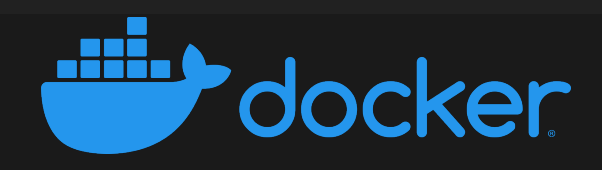

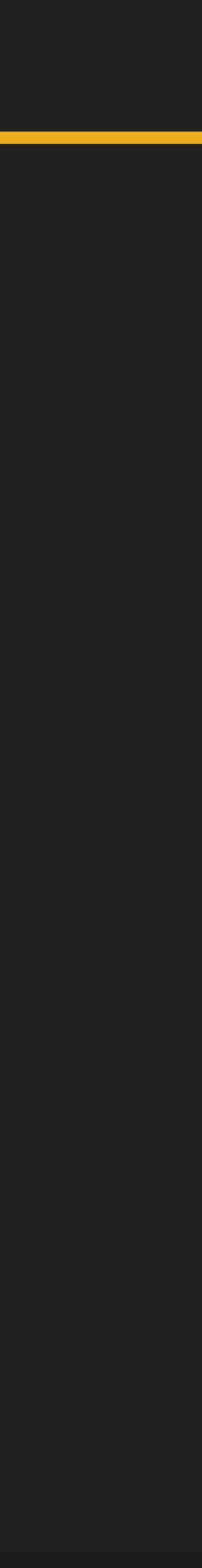

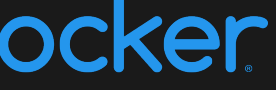

## **Demo Wordpress**

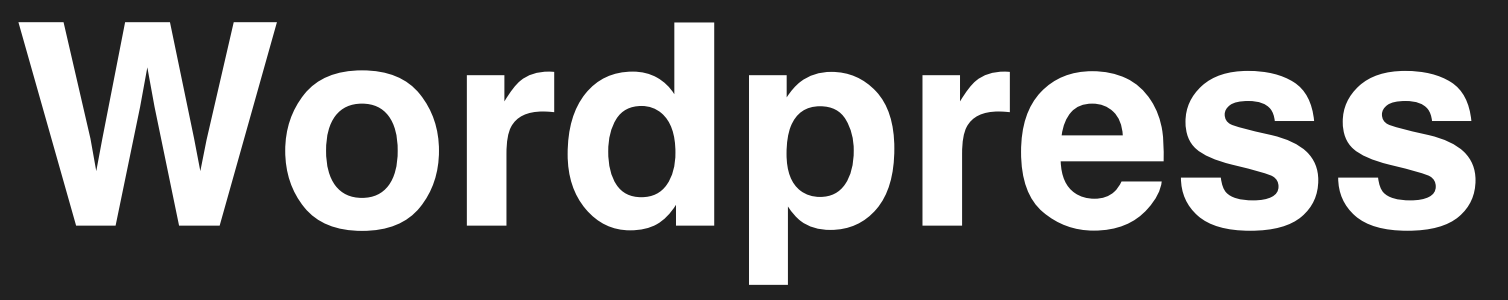

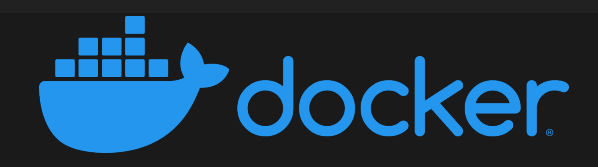

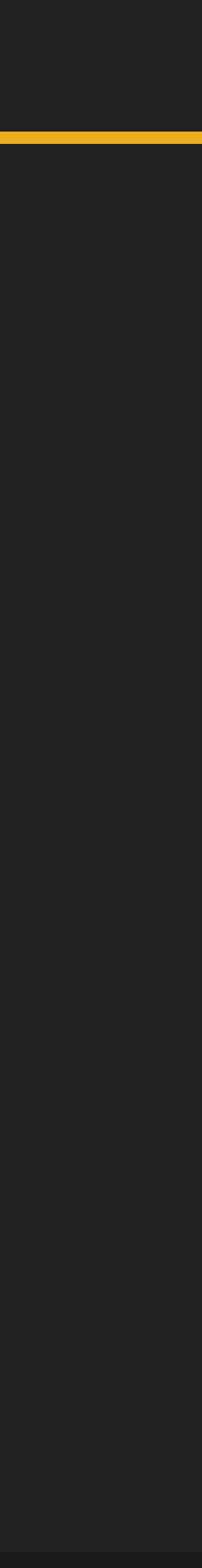

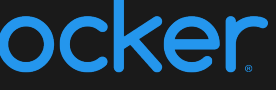

- Deploy wordpress and its database
- Inside a configurable kubernetes namespace
- Using a helm chart

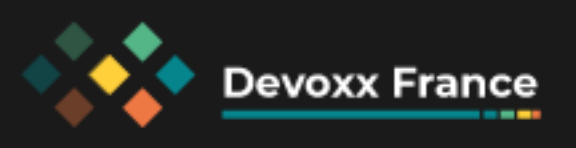

## Demo Airgap

## **Airgap**

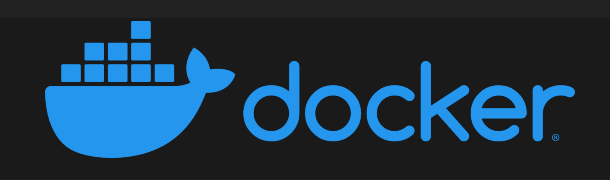

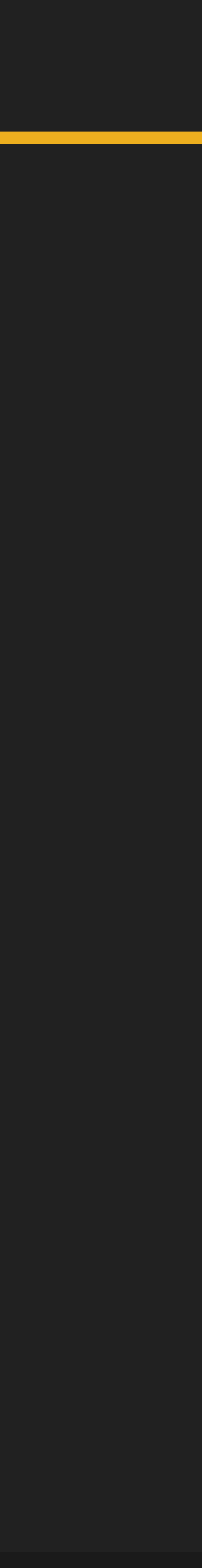

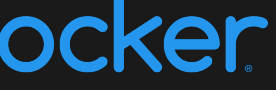

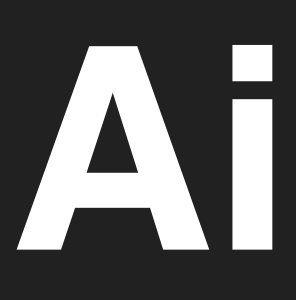

- Embed Helm charts
- Embed application images

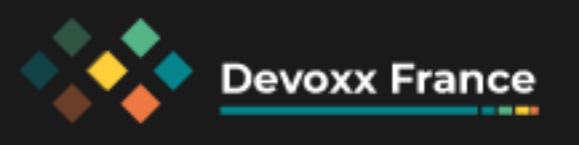

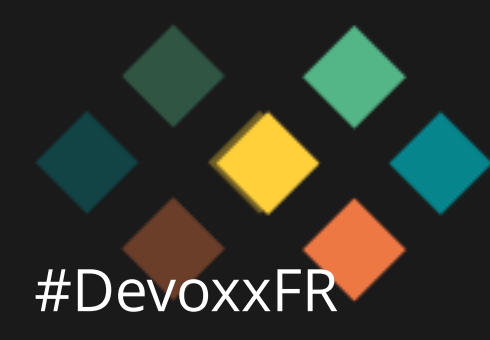

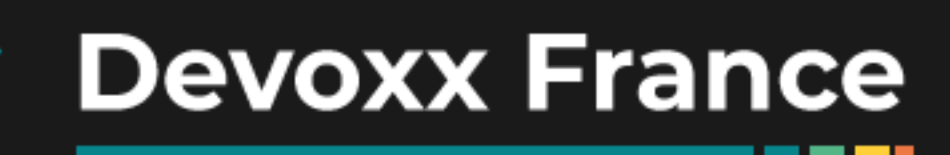

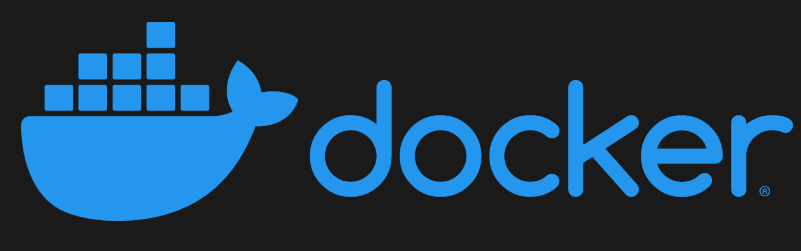

**THE REAL** 

### **Resources**

- <https://cnab.io>
- <https://cnab.io/community-meetings>
- #cnab on<https://slack.cncf.io>
- <https://porter.sh>
- <https://porter.sh/community>

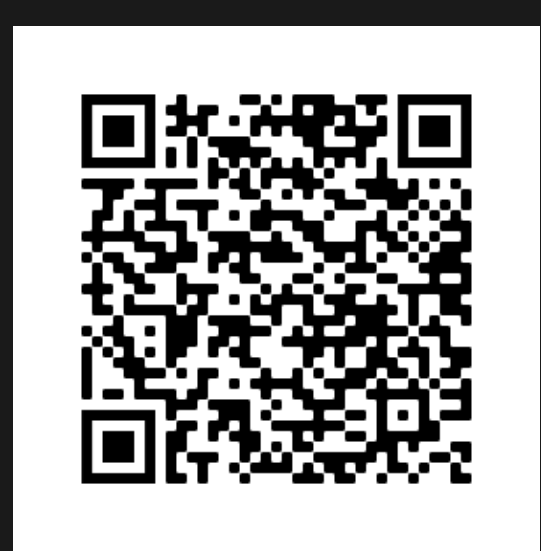

### [speakerdeck.com/eunomie/devoxxfr-2021-cloud-native-application-bundle](https://speakerdeck.com/eunomie/devoxxfr-2021-cloud-native-application-bundle) [github.com/eunomie/devoxxfr-2021](https://github.com/eunomie/devoxxfr-2021)

### Yves Brissaud @\_crev\_

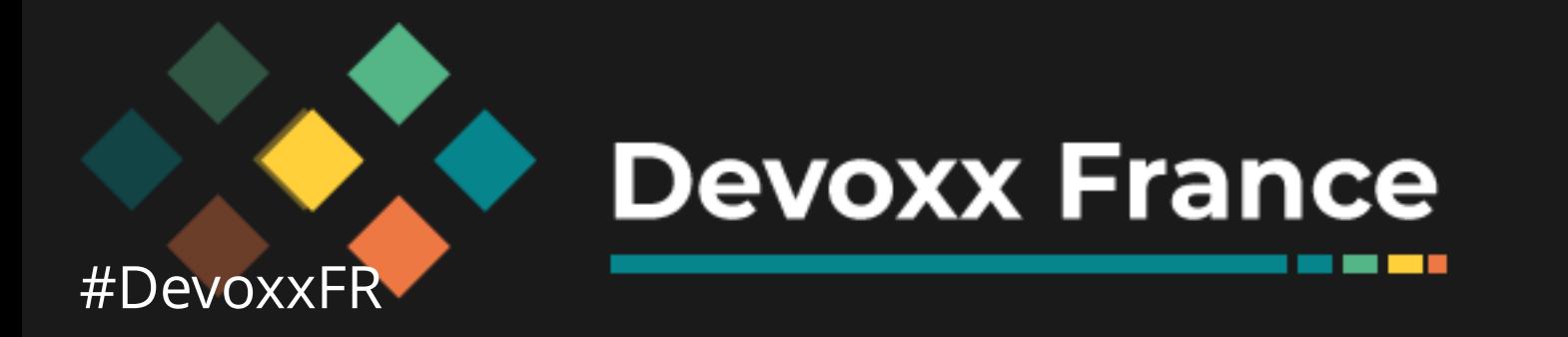

## **Merci**

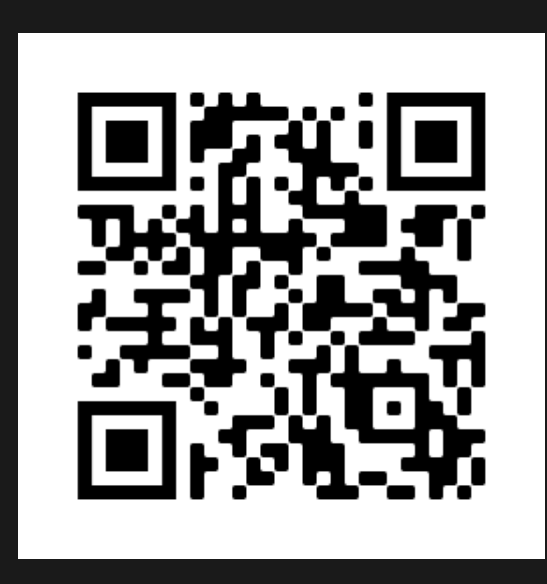

*<u>BOILER IN 18</u>* 

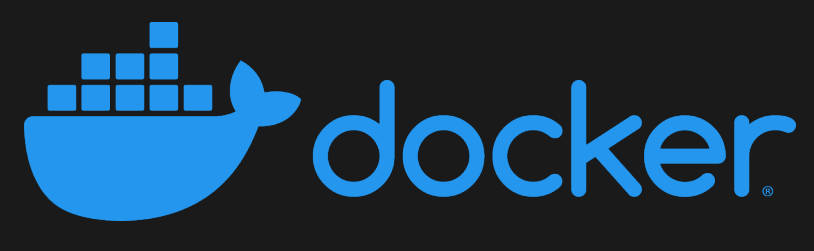